# **Probability**

**Release 10.4**

**The Sage Development Team**

**Jul 23, 2024**

# **CONTENTS**

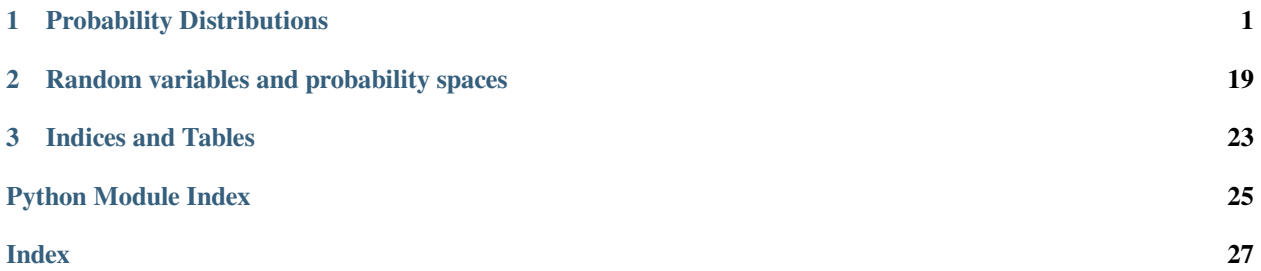

### **CHAPTER**

## **PROBABILITY DISTRIBUTIONS**

<span id="page-4-3"></span><span id="page-4-2"></span><span id="page-4-0"></span>This module provides three types of probability distributions:

- [RealDistribution](#page-9-0): various real-valued probability distributions.
- [SphericalDistribution](#page-19-0): uniformly distributed points on the surface of an  $n-1$  sphere in  $n$  dimensional euclidean space.
- [GeneralDiscreteDistribution](#page-4-1): user-defined discrete distributions.

#### AUTHORS:

- Josh Kantor (2007-02): first version
- William Stein (2007-02): rewrite of docs, conventions, etc.
- Carlo Hamalainen (2008-08): full doctest coverage, more documentation, GeneralDiscreteDistribution, misc fixes.
- Kwankyu Lee (2010-05-29): F-distribution support.

#### REFERENCES:

GNU gsl library, General discrete distributions http://www.gnu.org/software/gsl/manual/html\_node/ [General-Discrete-Distributions.html](http://www.gnu.org/software/gsl/manual/html_node/General-Discrete-Distributions.html)

GNU gsl library, Random number distributions http://www.gnu.org/software/gsl/manual/html\_node/ [Random-Number-Distributions.html](http://www.gnu.org/software/gsl/manual/html_node/Random-Number-Distributions.html)

<span id="page-4-1"></span>**class** sage.probability.probability\_distribution.**GeneralDiscreteDistribution** Bases: [ProbabilityDistribution](#page-7-0)

Create a discrete probability distribution.

INPUT:

- $P$  list of probabilities. The list will automatically be normalised if sum (P) is not equal to 1.
- rng (optional) random number generator to use. May be one of 'default', 'luxury', or 'taus'.
- seed (optional) seed to use with the random number generator.

#### OUTPUT:

• a probability distribution where the probability of selecting  $x$  is  $P[x]$ .

EXAMPLES:

Construct a GeneralDiscreteDistribution with the probability distribution P where  $P(0) = 0.3$ ,  $P(1) = 0.4, P(2) = 0.3$ :

```
sage: P = [0.3, 0.4, 0.3]
sage: X = GeneralDiscreteDistribution(P)
sage: X.get_random_element() in (0, 1, 2)
True
```

```
>>> from sage.all import *
>>> P = [RealNumber('0.3'), RealNumber('0.4'), RealNumber('0.3')]
>>> X = GeneralDiscreteDistribution(P)
>>> X.get_random_element() in (Integer(0), Integer(1), Integer(2))
True
```
Checking the distribution of samples:

```
sage: P = [0.3, 0.4, 0.3]
sage: counts = [0] * len(P)
sage: X = GeneralDiscreteDistribution(P)
sage: nr_samples = 10000
sage: for _ in range(nr_samples):
....: counts[X.get_random_element()] += 1
sage: [1.0*x/nr_samples for x in counts] # abs tol 3e-2
[0.3, 0.4, 0.3]
```

```
>>> from sage.all import *
>>> P = [RealNumber('0.3'), RealNumber('0.4'), RealNumber('0.3')]
\Rightarrow\Rightarrow counts = [Integer(0)] \angle len(P)
>>> X = GeneralDiscreteDistribution(P)
>>> nr_samples = Integer(10000)
>>> for _ in range(nr_samples):
... counts[X.get_random_element()] += Integer(1)
>>> [RealNumber(1.0)*x/nr_samples for x in counts] # abs tol 3e-2
[0.3, 0.4, 0.3]
```
The distribution probabilities will automatically be normalised:

```
sage: P = [0.1, 0.3]
sage: X = GeneralDiscreteDistribution(P, seed=0)
sage: counts = [0, 0]
sage: for _ in range(10000):
....: counts[X.get_random_element()] += 1
sage: float(counts[1]/counts[0])
3.042037186742118
```

```
>>> from sage.all import *
>>> P = [RealNumber('0.1'), RealNumber('0.3')]
>>> X = GeneralDiscreteDistribution(P, seed=Integer(0))
>>> counts = [Integer(0), Integer(0)]
>>> for _ in range(Integer(10000)):
... counts[X.get_random_element()] += Integer(1)
>>> float(counts[Integer(1)]/counts[Integer(0)])
3.042037186742118
```
#### **get\_random\_element**()

Get a random sample from the probability distribution.

```
sage: P = [0.3, 0.4, 0.3]
sage: X = GeneralDiscreteDistribution(P)
sage: all(X.get_random_element() in (0,1,2) for _ in range(10))
True
sage: isinstance(X.get_random_element(), sage.rings.integer.Integer)
True
```

```
>>> from sage.all import *
>>> P = [RealNumber(0.3), RealNumber(0.4), RealNumber(0.3)]
>>> X = GeneralDiscreteDistribution(P)
>>> all(X.get_random_element() in (Integer(0),Integer(1),Integer(2)) for _ in␣
˓→range(Integer(10)))
True
>>> isinstance(X.get_random_element(), sage.rings.integer.Integer)
True
```
#### **reset\_distribution**()

This method resets the distribution.

EXAMPLES:

```
sage: T = GeneralDiscreteDistribution([0.1, 0.3, 0.6])
sage: T.set_seed(0)
sage: [T.get_random_element() for _ in range(10)]
[2, 2, 2, 2, 2, 1, 2, 2, 1, 2]
sage: T.reset_distribution()
sage: [T.get_random_element() for _ in range(10)]
[2, 2, 2, 2, 2, 1, 2, 2, 1, 2]
```

```
>>> from sage.all import *
>>> T = GeneralDiscreteDistribution([RealNumber('0.1'), RealNumber('0.3'),
˓→RealNumber(0.6)])
>>> T.set_seed(Integer(0))
>>> [T.get_random_element() for _ in range(Integer(10))]
[2, 2, 2, 2, 2, 1, 2, 2, 1, 2]
>>> T.reset_distribution()
>>> [T.get_random_element() for _ in range(Integer(10))]
[2, 2, 2, 2, 2, 1, 2, 2, 1, 2]
```
#### **set\_random\_number\_generator**(*rng='default'*)

Set the random number generator to be used by gsl.

EXAMPLES:

```
sage: X = GeneralDiscreteDistribution([0.3, 0.4, 0.3])
sage: X.set_random_number_generator('taus')
```

```
>>> from sage.all import *
>>> X = GeneralDiscreteDistribution([RealNumber('0.3'), RealNumber('0.4'), _
˓→RealNumber(0.3)])
>>> X.set_random_number_generator('taus')
```
**set\_seed**(*seed*)

Set the seed to be used by the random number generator.

```
sage: X = GeneralDiscreteDistribution([0.3, 0.4, 0.3])
sage: X.set_seed(1)
sage: X.get_random_element()
1
>>> from sage.all import *
>>> X = GeneralDiscreteDistribution([RealNumber('0.3'), RealNumber('0.4'), _
˓→RealNumber(0.3)])
>>> X.set_seed(Integer(1))
>>> X.get_random_element()
1
```
<span id="page-7-0"></span>**class** sage.probability.probability\_distribution.**ProbabilityDistribution**

Bases: object

Concrete probability distributions should be derived from this abstract class.

```
generate_histogram_data(num_samples=1000, bins=50)
```
Compute a histogram of the probability distribution.

INPUT:

- num\_samples (optional) number of times to sample from the probability distribution
- bins (optional) number of bins to divide the samples into.

OUTPUT:

• a tuple. The first element of the tuple is a list of length bins, consisting of the normalised histogram of the random samples. The second list is the bins.

EXAMPLES:

```
sage: set_random_seed(0)
sage: from sage.probability.probability_distribution import␣
˓→GeneralDiscreteDistribution
sage: P = [0.3, 0.4, 0.3]
sage: X = GeneralDiscreteDistribution(P)
sage: h, b = X.generate_histogram_data(bins=10) #˓→needs sage.plot
sage: h # rel tol 1e-08 #␣
˓→needs sage.plot
[1.6299999999999999,
0.0,0.0,0.0,0.0,1.9049999999999985,
0.0,0.0,0.0,1.4650000000000003]
\mathbf{s}age: b \# \Box˓→needs sage.plot
[0.0,
0.2,0.4,0.6000000000000001,
0.8,
```

```
1.0,
1.2000000000000002,
1.4000000000000001,
1.6,
1.8,
2.0]
```

```
>>> from sage.all import *
>>> set_random_seed(Integer(0))
>>> from sage.probability.probability_distribution import␣
˓→GeneralDiscreteDistribution
>>> P = [RealNumber('0.3'), RealNumber('0.4'), RealNumber('0.3')]
>>> X = GeneralDiscreteDistribution(P)
>>> h, b = X.generate_histogram_data(bins=Integer(10)) ␣
˓→ # needs sage.plot
>>> h # rel tol 1e-08 #␣
˓→needs sage.plot
[1.6299999999999999,
0.0,0.0,0.0,0.0,1.9049999999999985,
0.0,0.0,0.0,1.4650000000000003]
>>> b #␣
˓→needs sage.plot
[0.0,
0.2,0.4,0.600000000000001,
0.8,
1.0,
1.2000000000000002,
1.4000000000000001,
1.6,
1.8,
2.0]
```
**generate\_histogram\_plot**(*name*, *num\_samples=1000*, *bins=50*)

Save the histogram from generate\_histogram\_data() to a file.

INPUT:

- name file to save the histogram plot (as a PNG).
- num samples (optional) number of times to sample from the probability distribution
- bins (optional) number of bins to divide the samples into.

#### EXAMPLES:

This saves the histogram plot to a temporary file:

```
sage: from sage.probability.probability_distribution import␣
˓→GeneralDiscreteDistribution
```

```
sage: import tempfile
sage: P = [0.3, 0.4, 0.3]
sage: X = GeneralDiscreteDistribution(P)
sage: with tempfile.NamedTemporaryFile() as f: #␣
˓→needs sage.plot
....: X.generate_histogram_plot(f.name)
```

```
>>> from sage.all import *
>>> from sage.probability.probability_distribution import␣
˓→GeneralDiscreteDistribution
>>> import tempfile
>>> P = [RealNumber(0.3), RealNumber(0.4), RealNumber(0.3)]
>>> X = GeneralDiscreteDistribution(P)
>>> with tempfile.NamedTemporaryFile() as f: #␣
˓→needs sage.plot
... X.generate_histogram_plot(f.name)
```
#### **get\_random\_element**()

To be implemented by a derived class:

```
sage: P = sage.probability.probability_distribution.ProbabilityDistribution()
sage: P.get_random_element()
Traceback (most recent call last):
...
NotImplementedError: implement in derived class
>>> from sage.all import *
>>> P = sage.probability.probability_distribution.ProbabilityDistribution()
>>> P.get_random_element()
Traceback (most recent call last):
...
```
NotImplementedError: implement in derived class

```
class sage.probability.probability_distribution.RealDistribution
```
Bases: [ProbabilityDistribution](#page-7-0)

The  $RealDistribution$  class provides a number of routines for sampling from and analyzing and visualizing probability distributions. For precise definitions of the distributions and their parameters see the gsl reference manuals chapter on random number generators and probability distributions.

EXAMPLES:

Uniform distribution on the interval  $[a, b]$ :

```
sage: a = 0
sage: b = 2
sage: T = RealDistribution('uniform', [a, b])
sage: a <= T.get_random_element() <= b
True
sage: T.distribution_function(0)
0.5
sage: T.cum_distribution_function(1)
0.5
sage: T.cum_distribution_function_inv(.5)
1.0
```

```
>>> from sage.all import *
\Rightarrow a = Integer(0)
\Rightarrow b = Integer(2)
>>> T = RealDistribution('uniform', [a, b])
>>> a <= T.get_random_element() <= b
True
>>> T.distribution_function(Integer(0))
0.5
>>> T.cum_distribution_function(Integer(1))
0.5
>>> T.cum_distribution_function_inv(RealNumber('.5'))
1.0
```
The gaussian distribution takes 1 parameter sigma. The standard gaussian distribution has  $sigma = 1$ :

```
sage: sigma = 1
sage: T = RealDistribution('gaussian', sigma)
sage: s = T.get_random_element()
sage: s.parent()
Real Double Field
sage: T.distribution_function(0)
0.3989422804014327
sage: T.cum_distribution_function(1)
0.8413447460685429
sage: T.cum_distribution_function_inv(.5)
0.0
```

```
>>> from sage.all import *
>>> sigma = Integer(1)
>>> T = RealDistribution('gaussian', sigma)
>>> s = T.get_random_element()
>>> s.parent()
Real Double Field
>>> T.distribution_function(Integer(0))
0.3989422804014327
>>> T.cum_distribution_function(Integer(1))
0.8413447460685429
>>> T.cum_distribution_function_inv(RealNumber('.5'))
0.0
```
The rayleigh distribution has 1 parameter sigma:

```
sage: sigma = 3
sage: T = RealDistribution('rayleigh', sigma)
sage: s = T.get_random_element()
sage: s >= 0
True
sage: s.parent()
Real Double Field
sage: T.distribution_function(0)
0.0
sage: T.cum_distribution_function(1)
0.054040531093234534
sage: T.cum_distribution_function_inv(.5)
3.532230067546424...
```

```
>>> from sage.all import *
>>> sigma = Integer(3)
>>> T = RealDistribution('rayleigh', sigma)
>>> s = T.get_random_element()
>>> s >= Integer(0)
True
>>> s.parent()
Real Double Field
>>> T.distribution_function(Integer(0))
0.0
>>> T.cum_distribution_function(Integer(1))
0.054040531093234534
>>> T.cum_distribution_function_inv(RealNumber('.5'))
3.532230067546424...
```
The lognormal distribution has two parameters sigma and zeta:

```
sage: zeta = 0
sage: sigma = 1
sage: T = RealDistribution('lognormal', [zeta, sigma])
sage: s = T.get_random_element()
sage: s >= 0
True
sage: s.parent()
Real Double Field
sage: T.distribution_function(0)
0.0
sage: T.cum_distribution_function(1)
0.5
sage: T.cum_distribution_function_inv(.5)
1.0
```

```
>>> from sage.all import *
>>> zeta = Integer(0)
>>> sigma = Integer(1)
>>> T = RealDistribution('lognormal', [zeta, sigma])
>>> s = T.get_random_element()
>>> s >= Integer(0)
True
>>> s.parent()
Real Double Field
>>> T.distribution_function(Integer(0))
0.0
>>> T.cum_distribution_function(Integer(1))
0.5
>>> T.cum_distribution_function_inv(RealNumber('.5'))
1.0
```
The pareto distribution has two parameters a, and b:

```
sage: a = 1
sage: b = 1
sage: T = RealDistribution('pareto', [a, b])
sage: s = T.get_random_element()
sage: s >= b
True
sage: s.parent()
```

```
Real Double Field
sage: T.distribution_function(0)
0.0
sage: T.cum_distribution_function(1)
0.0sage: T.cum_distribution_function_inv(.5)
2.0
```

```
>>> from sage.all import *
\Rightarrow a = Integer(1)
\Rightarrow \Rightarrow \frac{1}{2} \Rightarrow \frac{1}{2} \Rightarrow \frac{1}{2} \Rightarrow \frac{1}{2} \Rightarrow \frac{1}{2} \Rightarrow \frac{1}{2} \Rightarrow \frac{1}{2} \Rightarrow \frac{1}{2} \Rightarrow \frac{1}{2} \Rightarrow \frac{1}{2} \Rightarrow \frac{1}{2} \Rightarrow \frac{1}{2} \Rightarrow \frac{1}{2} \Rightarrow \frac{1}{2} \Rightarrow >>> T = RealDistribution('pareto', [a, b])
>>> s = T.get_random_element()
>>> s >= b
True
>>> s.parent()
Real Double Field
>>> T.distribution_function(Integer(0))
0.0
>>> T.cum_distribution_function(Integer(1))
0.0
>>> T.cum_distribution_function_inv(RealNumber('.5'))
2.0
```
The t-distribution has one parameter nu:

```
sage: nu = 1
sage: T = RealDistribution('t', nu)
sage: s = T.get_random_element()
sage: s.parent()
Real Double Field
sage: T.distribution function(0) # rel tol 1e-15
0.3183098861837906
sage: T.cum_distribution_function(1) # rel tol 1e-15
0.75
sage: T.cum_distribution_function_inv(.5)
0.0
```

```
>>> from sage.all import *
>>> nu = Integer(1)
>>> T = RealDistribution('t', nu)
>>> s = T.get_random_element()
>>> s.parent()
Real Double Field
>>> T.distribution_function(Integer(0)) # rel tol 1e-15
0.3183098861837906
>>> T.cum_distribution_function(Integer(1)) # rel tol 1e-15
0.75
>>> T.cum_distribution_function_inv(RealNumber('.5'))
0.0
```
The F-distribution has two parameters nu1 and nu2:

```
sage: nu1 = 9; nu2 = 17
sage: F = RealDistribution('F', [nu1,nu2])
sage: s = F.get_random_element()
```

```
sage: s >= 0
True
sage: s.parent()
Real Double Field
sage: F.distribution_function(1) # rel tol 1e-14
0.6695025505192798
sage: F.cum_distribution_function(3.68) # rel tol 1e-14
0.9899717772300652
sage: F.cum_distribution_function_inv(0.99) # rel tol 1e-14
3.682241524045864
```

```
>>> from sage.all import *
\Rightarrow nu1 = Integer(9); nu2 = Integer(17)
>>> F = RealDistribution('F', [nu1,nu2])
>>> s = F.get_random_element()
\Rightarrow \Rightarrow s \geq Integer(0)
True
>>> s.parent()
Real Double Field
>>> F.distribution_function(Integer(1)) # rel tol 1e-14
0.6695025505192798
>>> F.cum_distribution_function(RealNumber('3.68')) # rel tol 1e-14
0.9899717772300652
>>> F.cum_distribution_function_inv(RealNumber('0.99')) # rel tol 1e-14
3.682241524045864
```
The chi-squared distribution has one parameter nu:

```
sage: nu = 1
sage: T = RealDistribution('chisquared', nu)
sage: s = T.get_random_element()
sage: s >= 0
True
sage: s.parent()
Real Double Field
sage: T.distribution_function(0)
+infinity
sage: T.cum_distribution_function(1) # rel tol 1e-14
0.6826894921370856
sage: T.cum_distribution_function_inv(.5) # rel tol 1e-14
0.45493642311957305
```

```
>>> from sage.all import *
>>> nu = Integer(1)
>>> T = RealDistribution('chisquared', nu)
>>> s = T.get_random_element()
\Rightarrow s >= Integer(0)
True
>>> s.parent()
Real Double Field
>>> T.distribution_function(Integer(0))
+infinity
>>> T.cum_distribution_function(Integer(1)) # rel tol 1e-14
0.6826894921370856
>>> T.cum_distribution_function_inv(RealNumber('.5')) # rel tol 1e-14
0.45493642311957305
```
The exponential power distribution has two parameters a and b:

```
sage: a = 1
sage: b = 2.5
sage: T = RealDistribution('exppow', [a, b])
sage: s = T.get_random_element()
sage: s.parent()
Real Double Field
sage: T.distribution_function(0) # rel tol 1e-14
0.5635302489930136
sage: T.cum_distribution_function(1) # rel tol 1e-14
0.940263052542855
```

```
>>> from sage.all import *
\Rightarrow a = Integer(1)
\Rightarrow b = RealNumber('2.5')
>>> T = RealDistribution('exppow', [a, b])
>>> s = T.get_random_element()
>>> s.parent()
Real Double Field
>>> T.distribution_function(Integer(0)) # rel tol 1e-14
0.5635302489930136
>>> T.cum_distribution_function(Integer(1)) # rel tol 1e-14
0.940263052542855
```
The beta distribution has two parameters a and b:

```
sage: a = 2
sage: b = 2
sage: T = RealDistribution('beta', [a, b])
sage: s = T.get_random_element()
sage: 0 \leq s \leq 1True
sage: s.parent()
Real Double Field
sage: T.distribution_function(0)
0.0
sage: T.cum_distribution_function(1)
1.0
```

```
>>> from sage.all import *
>>> a = Integer(2)
\Rightarrow b = Integer(2)
>>> T = RealDistribution('beta', [a, b])
>>> s = T.get_random_element()
>>> Integer(0) \leq s \leq Integer(1)
True
>>> s.parent()
Real Double Field
>>> T.distribution_function(Integer(0))
0.0
>>> T.cum_distribution_function(Integer(1))
1.0
```
The exponential distribution has one parameter mu:

**sage:** mu = 2

```
sage: T = RealDistribution('exponential', mu)
sage: s = T.get_random_element()
sage: 0 <= s
True
sage: s.parent()
Real Double Field
sage: T.distribution_function(0)
0.5
```

```
>>> from sage.all import *
>>> mu = Integer(2)
>>> T = RealDistribution('exponential', mu)
>>> s = T.get_random_element()
>>> Integer(0) <= s
True
>>> s.parent()
Real Double Field
>>> T.distribution_function(Integer(0))
0.5
```
The gamma distribution has two parameters a and b:

```
sage: a = 2
sage: b = 2
sage: T = RealDistribution('gamma', [a, b])
sage: s = T.get_random_element()
sage: 0 <= s
True
sage: s.parent()
Real Double Field
sage: T.distribution_function(0)
0.0
```

```
>>> from sage.all import *
\Rightarrow a = Integer(2)
>>> b = Integer(2)
>>> T = RealDistribution('gamma', [a, b])
>>> s = T.get_random_element()
>>> Integer(0) <= s
True
>>> s.parent()
Real Double Field
>>> T.distribution_function(Integer(0))
0.0
```
The weibull distribution has two parameters a and b:

```
sage: a = 1
sage: b = 1
sage: T = RealDistribution('weibull', [a, b])
sage: s = T.get_random_element()
sage: s >= 0
True
sage: s.parent()
Real Double Field
sage: T.distribution_function(0)
```

```
1.0
sage: T.cum_distribution_function(1)
0.6321205588285577
sage: T.cum_distribution_function_inv(.5)
0.6931471805599453
```

```
>>> from sage.all import *
\Rightarrow a = Integer(1)
\Rightarrow \Rightarrow \frac{1}{2} b = Integer(1)
>>> T = RealDistribution(weibull, [a, b])
>>> s = T.get_random_element()
>>> s >= Integer(0)
True
>>> s.parent()
Real Double Field
>>> T.distribution_function(Integer(0))
1.0
>>> T.cum_distribution_function(Integer(1))
0.6321205588285577
>>> T.cum_distribution_function_inv(RealNumber('.5'))
0.6931471805599453
```
It is possible to select which random number generator drives the sampling as well as the seed. The default is the Mersenne twister. Also available are the RANDLXS algorithm and the Tausworthe generator (see the gsl reference manual for more details). These are all supposed to be simulation quality generators. For RANDLXS use rng='luxury' and for tausworth use rng='taus':

```
sage: T = RealDistribution('gaussian', 1, rng='luxury', seed=10)
```

```
>>> from sage.all import *
>>> T = RealDistribution('gaussian', Integer(1), rng='luxury', seed=Integer(10))
```
To change the seed at a later time use set\_seed:

```
sage: T.set_seed(100)
```

```
>>> from sage.all import *
>>> T.set_seed(Integer(100))
```
#### **cum\_distribution\_function**(*x*)

Evaluate the cumulative distribution function of the probability distribution at x.

EXAMPLES:

```
sage: T = RealDistribution('uniform', [0, 2])
sage: T.cum_distribution_function(1)
0.5
>>> from sage.all import *
>>> T = RealDistribution('uniform', [Integer(0), Integer(2)])
>>> T.cum_distribution_function(Integer(1))
0.5
```
#### cum distribution function  $inv(x)$

Evaluate the inverse of the cumulative distribution distribution function of the probability distribution at x.

<span id="page-17-0"></span>EXAMPLES:

```
sage: T = RealDistribution('uniform', [0, 2])
sage: T.cum_distribution_function_inv(.5)
1.0
>>> from sage.all import *
>>> T = RealDistribution('uniform', [Integer(0), Integer(2)])
>>> T.cum_distribution_function_inv(RealNumber('.5'))
1.0
```
#### **distribution\_function**(*x*)

Evaluate the distribution function of the probability distribution at x.

EXAMPLES:

```
sage: T = RealDistribution('uniform', [0, 2])
sage: T.distribution_function(0)
0.5
sage: T.distribution_function(1)
0.5
sage: T.distribution_function(1.5)
0.5
sage: T.distribution_function(2)
\ensuremath{\mathbf 0} . \ensuremath{\mathbf 0}
```

```
>>> from sage.all import *
>>> T = RealDistribution('uniform', [Integer(0), Integer(2)])
>>> T.distribution_function(Integer(0))
0.5
>>> T.distribution_function(Integer(1))
0.5
>>> T.distribution_function(RealNumber(1.5))
0.5
>>> T.distribution_function(Integer(2))
0.0
```
#### **get\_random\_element**()

Get a random sample from the probability distribution.

EXAMPLES:

```
sage: T = RealDistribution('gaussian', 1, seed=0)
sage: T.get_random_element() # rel tol 4e-16
0.13391860811867587
```

```
>>> from sage.all import *
>>> T = RealDistribution('gaussian', Integer(1), seed=Integer(0))
>>> T.get_random_element() # rel tol 4e-16
0.13391860811867587
```
**plot**(*\*args*, *\*\*kwds*)

Plot the distribution function for the probability distribution. Parameters to [sage.plot.plot.plot\(\)](../../../../../../html/en/reference/plotting/sage/plot/plot.html#sage.plot.plot.plot) can be passed through \*args and \*\*kwds.

```
sage: T = RealDistribution('uniform', [0, 2])
sage: P = T. plot() #˓→needs sage.plot
```

```
>>> from sage.all import *
>>> T = RealDistribution('uniform', [Integer(0), Integer(2)])
>>> P = T.plot() #␣
˓→needs sage.plot
```
#### **reset\_distribution**()

Reset the distribution.

EXAMPLES:

```
sage: T = RealDistribution('gaussian', 1, seed=10)
sage: [T.get_random_element() for _ in range(10)] # rel tol 4e-16
[-0.7460999595745819, -0.004644606626413462, -0.8720538317207641, 0.
˓→6916259921666037, 2.67668674666043, 0.6325002813661014, -0.7974263521959355,
˓→ -0.5284976893366636, 1.1353119849528792, 0.9912505673230749]
sage: T.reset_distribution()
sage: [T.get_random_element() for _ in range(10)] # rel tol 4e-16
[-0.7460999595745819, -0.004644606626413462, -0.8720538317207641, 0.
˓→6916259921666037, 2.67668674666043, 0.6325002813661014, -0.7974263521959355,
˓→ -0.5284976893366636, 1.1353119849528792, 0.9912505673230749]
```

```
>>> from sage.all import *
>>> T = RealDistribution(gaussian, Integer(1), seed=Integer(10))
>>> [T.get_random_element() for _ in range(Integer(10))] # rel tol 4e-16
[-0.7460999595745819, -0.004644606626413462, -0.8720538317207641, 0.
˓→6916259921666037, 2.67668674666043, 0.6325002813661014, -0.7974263521959355,
˓→ -0.5284976893366636, 1.1353119849528792, 0.9912505673230749]
>>> T.reset_distribution()
>>> [T.get_random_element() for _ in range(Integer(10))] # rel tol 4e-16
[-0.7460999595745819, -0.004644606626413462, -0.8720538317207641, 0.
˓→6916259921666037, 2.67668674666043, 0.6325002813661014, -0.7974263521959355,
˓→ -0.5284976893366636, 1.1353119849528792, 0.9912505673230749]
```
**set\_distribution**(*name='uniform'*, *parameters=None*)

This method can be called to change the current probability distribution.

EXAMPLES:

```
sage: T = RealDistribution('gaussian', 1)
sage: T.set_distribution('gaussian', 1)
sage: T.set_distribution('pareto', [0, 1])
```

```
>>> from sage.all import *
>>> T = RealDistribution('qaussian', Integer(1))
>>> T.set_distribution('qaussian', Integer(1))
>>> T.set_distribution(pareto, [Integer(0), Integer(1)])
```
#### **set\_random\_number\_generator**(*rng='default'*)

Set the gsl random number generator to be one of 'default', 'luxury', or 'taus'.

```
sage: T = SphericalDistribution()
sage: T.set_random_number_generator('default')
sage: T.set_seed(0)
sage: T.get_random_element() # rel tol 4e-16
(0.07961564104639995, -0.05237671627581255, 0.9954486572862178)
sage: T.set_random_number_generator('luxury')
sage: T.set_seed(0)
sage: T.get_random_element() # rel tol 4e-16
(0.07961564104639995, -0.05237671627581255, 0.9954486572862178)
```

```
>>> from sage.all import *
>>> T = SphericalDistribution()
>>> T.set_random_number_generator('default')
>>> T.set_seed(Integer(0))
>>> T.get_random_element() # rel tol 4e-16
(0.07961564104639995, -0.05237671627581255, 0.9954486572862178)
>>> T.set_random_number_generator('luxury')
>>> T.set_seed(Integer(0))
>>> T.get_random_element() # rel tol 4e-16
(0.07961564104639995, -0.05237671627581255, 0.9954486572862178)
```
#### **set\_seed**(*seed*)

Set the seed for the underlying random number generator.

#### EXAMPLES:

```
sage: T = RealDistribution('gaussian', 1, rng='luxury', seed=10)
sage: T.set_seed(100)
```

```
>>> from sage.all import *
>>> T = RealDistribution('gaussian', Integer(1), rng='luxury', _
˓→seed=Integer(10))
>>> T.set_seed(Integer(100))
```

```
class sage.probability.probability_distribution.SphericalDistribution
```
Bases: [ProbabilityDistribution](#page-7-0)

This class is capable of producing random points uniformly distributed on the surface of an  $(n - 1)$ -sphere in  $n$ -dimensional euclidean space. The dimension  $n$  is selected via the keyword dimension. The random number generator which drives it can be selected using the keyword rng. Valid choices are 'default' which uses the Mersenne-Twister, 'luxury' which uses RANDLXS, and 'taus' which uses the tausworth generator. The default dimension is 3.

```
sage: T = SphericalDistribution()
sage: s = T.get_random_element()
sage: s.norm() # rel tol 1e-14
1.0
sage: len(s)
3
sage: T = SphericalDistribution(dimension=4, rng='luxury')
sage: s = T.get_random_element()
sage: s.norm() # rel tol 1e-14
1.0
sage: len(s)
4
```

```
>>> from sage.all import *
>>> T = SphericalDistribution()
>>> s = T.get random element()
>>> s.norm() # rel tol 1e-14
1.0
>>> len(s)
3
>>> T = SphericalDistribution(dimension=Integer(4), rng=luxury)
>>> s = T.get_random_element()
>>> s.norm() # rel tol 1e-14
1.0
>>> len(s)
4
```
#### **get\_random\_element**()

Get a random sample from the probability distribution.

EXAMPLES:

```
sage: T = SphericalDistribution(seed=0)
sage: T.get_random_element() # rel tol 4e-16
(0.07961564104639995, -0.05237671627581255, 0.9954486572862178)
```

```
>>> from sage.all import *
>>> T = SphericalDistribution(seed=Integer(0))
>>> T.get_random_element() # rel tol 4e-16
(0.07961564104639995, -0.05237671627581255, 0.9954486572862178)
```
#### **reset\_distribution**()

This method resets the distribution.

EXAMPLES:

```
sage: T = SphericalDistribution(seed=0)
sage: [T.get_random_element() for _ in range(4)] # rel tol 4e-16
[(0.07961564104639995, -0.05237671627581255, 0.9954486572862178)(0.4123599490593727, 0.5606817859360097, -0.7180495855658982),
(-0.9619860891623148, -0.2726473494040498, -0.015690351211529927),
(0.5674297579435619, -0.011206783800420301, -0.8233455397322326)sage: T.reset_distribution()
sage: [T.get_random_element() for _ in range(4)] # rel tol 4e-16
[(0.07961564104639995, -0.05237671627581255, 0.9954486572862178),
(0.4123599490593727, 0.5606817859360097, -0.7180495855658982),
 (-0.9619860891623148, -0.2726473494040498, -0.015690351211529927),
(0.5674297579435619, -0.011206783800420301, -0.8233455397322326)]
```

```
>>> from sage.all import *
>>> T = SphericalDistribution(seed=Integer(0))
>>> [T.get_random_element() for _ in range(Integer(4))] # rel tol 4e-16
[(0.07961564104639995, -0.05237671627581255, 0.9954486572862178),
(0.4123599490593727, 0.5606817859360097, -0.7180495855658982),
 (-0.9619860891623148, -0.2726473494040498, -0.015690351211529927),
(0.5674297579435619, -0.011206783800420301, -0.8233455397322326)>>> T.reset_distribution()
>>> [T.get_random_element() for _ in range(Integer(4))] # rel tol 4e-16
[(0.07961564104639995, -0.05237671627581255, 0.9954486572862178)(0.4123599490593727, 0.5606817859360097, -0.7180495855658982),
```

```
(-0.9619860891623148, -0.2726473494040498, -0.015690351211529927),
(0.5674297579435619, -0.011206783800420301, -0.8233455397322326)
```
#### **set\_random\_number\_generator**(*rng='default'*)

Set the gsl random number generator to be one of default, luxury, or taus.

EXAMPLES:

```
sage: T = SphericalDistribution()
sage: T.set_random_number_generator('default')
sage: T.set_seed(0)
sage: T.get_random_element() # rel tol 4e-16
(0.07961564104639995, -0.05237671627581255, 0.9954486572862178)
sage: T.set_random_number_generator('luxury')
sage: T.set_seed(0)
sage: T.get_random_element() # rel tol 4e-16
(0.07961564104639995, -0.05237671627581255, 0.9954486572862178)
```

```
>>> from sage.all import *
>>> T = SphericalDistribution()
>>> T.set_random_number_generator('default')
>>> T.set_seed(Integer(0))
>>> T.get_random_element() # rel tol 4e-16
(0.07961564104639995, -0.05237671627581255, 0.9954486572862178)
>>> T.set_random_number_generator('luxury')
>>> T.set_seed(Integer(0))
>>> T.get_random_element() # rel tol 4e-16
(0.07961564104639995, -0.05237671627581255, 0.9954486572862178)
```
#### **set\_seed**(*seed*)

Set the seed for the underlying random number generator.

```
sage: T = SphericalDistribution(seed=0)
sage: T.set_seed(100)
```

```
>>> from sage.all import *
>>> T = SphericalDistribution(seed=Integer(0))
>>> T.set_seed(Integer(100))
```
### **CHAPTER**

**TWO**

### <span id="page-22-3"></span><span id="page-22-0"></span>**RANDOM VARIABLES AND PROBABILITY SPACES**

<span id="page-22-2"></span>This introduces a class of random variables, with the focus on discrete random variables (i.e. on a discrete probability space). This avoids the problem of defining a measure space and measurable functions.

**class** sage.probability.random\_variable.**DiscreteProbabilitySpace**(*X*, *P*,

*codomain=None*, *check=False*)

Bases: [ProbabilitySpace\\_generic](#page-23-0), [DiscreteRandomVariable](#page-22-1)

The discrete probability space

**entropy**()

The entropy of the probability space.

**set**()

The set of values of the probability space taking possibly nonzero probability (a subset of the domain).

```
class sage.probability.random_variable.DiscreteRandomVariable(X, f, codomain=None,
                                                                    check=False)
```
Bases: [RandomVariable\\_generic](#page-24-0)

A random variable on a discrete probability space.

#### **correlation**(*other*)

The correlation of the probability space  $X = \text{self with } Y = \text{other.}$ 

#### **covariance**(*other*)

The covariance of the discrete random variable  $X = \text{self with } Y = \text{other.}$ 

Let S be the probability space of  $X =$  self, with probability function p, and  $E(X)$  be the expectation of X. Then the variance of  $X$  is:

$$
cov(X, Y) = E((X - E(X) \cdot (Y - E(Y))) = \sum_{x \in S} p(x)(X(x) - E(X))(Y(x) - E(Y))
$$

#### **expectation**()

The expectation of the discrete random variable, namely  $\sum_{x \in S} p(x)X[x]$ , where  $X =$  self and S is the probability space of  $X$ .

#### **function**()

The function defining the random variable.

#### <span id="page-23-1"></span>**standard\_deviation**()

The standard deviation of the discrete random variable.

Let S be the probability space of  $X =$  self, with probability function p, and  $E(X)$  be the expectation of X. Then the standard deviation of  $X$  is defined to be

$$
\sigma(X) = \sqrt{\sum_{x \in S} p(x)(X(x) - E(x))^2}
$$

#### **translation\_correlation**(*other*, *map*)

The correlation of the probability space  $X = \text{self}$  with image of  $Y = \text{other}$  under map.

#### **translation\_covariance**(*other*, *map*)

The covariance of the probability space  $X =$  self with image of  $Y =$  other under the given map of the probability space.

Let S be the probability space of  $X =$  self, with probability function p, and  $E(X)$  be the expectation of X. Then the variance of  $X$  is:

$$
cov(X, Y) = E((X – E(X) \cdot (Y – E(Y))) = \sum_{x \in S} p(x)(X(x) – E(X))(Y(x) – E(Y)))
$$

#### **translation\_expectation**(*map*)

The expectation of the discrete random variable, namely  $\sum_{x \in S} p(x)X[e(x)]$ , where  $X = \text{self}, S$  is the probability space of  $X$ , and  $e = \text{map}$ .

#### **translation\_standard\_deviation**(*map*)

The standard deviation of the translated discrete random variable  $X \circ e$ , where  $X = \text{self}$  and  $e = \text{map}$ .

Let S be the probability space of  $X =$  self, with probability function p, and  $E(X)$  be the expectation of X. Then the standard deviation of  $X$  is defined to be

$$
\sigma(X) = \sqrt{\sum_{x \in S} p(x)(X(x) - E(x))^2}
$$

#### **translation\_variance**(*map*)

The variance of the discrete random variable  $X \circ e$ , where  $X = \text{self}$ , and  $e = \text{map}$ .

Let S be the probability space of  $X =$  self, with probability function p, and  $E(X)$  be the expectation of X. Then the variance of  $X$  is:

$$
var(X) = E((X - E(x))^{2}) = \sum_{x \in S} p(x)(X(x) - E(x))^{2}
$$

#### **variance**()

The variance of the discrete random variable.

<span id="page-23-0"></span>Let S be the probability space of  $X =$  self, with probability function p, and  $E(X)$  be the expectation of X. Then the variance of  $X$  is:

$$
var(X) = E((X - E(x))^{2}) = \sum_{x \in S} p(x)(X(x) - E(x))^{2}
$$

```
class sage.probability.random_variable.ProbabilitySpace_generic(domain, RR)
    Bases: RandomVariable_generic
```
A probability space.

**domain**()

<span id="page-24-0"></span>**class** sage.probability.random\_variable.**RandomVariable\_generic**(*X*, *RR*) Bases: [Parent](../../../../../../html/en/reference/structure/sage/structure/parent.html#sage.structure.parent.Parent)

A random variable.

**codomain**()

**domain**()

**field**()

**probability\_space**()

sage.probability.random\_variable.**is\_DiscreteProbabilitySpace**(*S*)

sage.probability.random\_variable.**is\_DiscreteRandomVariable**(*X*)

sage.probability.random\_variable.**is\_ProbabilitySpace**(*S*)

sage.probability.random\_variable.**is\_RandomVariable**(*X*)

### **CHAPTER**

# **THREE**

# **INDICES AND TABLES**

- <span id="page-26-0"></span>• [Index](../genindex.html)
- [Module Index](../py-modindex.html)
- [Search Page](../search.html)

# **PYTHON MODULE INDEX**

# <span id="page-28-0"></span>p

sage.probability.probability\_distribution, [1](#page-4-2) sage.probability.random\_variable, [19](#page-22-2)

### **INDEX**

# <span id="page-30-0"></span>C

- codomain() (*sage.probability.random\_variable.RandomVariable\_generic method*), [21](#page-24-1)
- correlation() (*sage.probability.random\_variable.DiscreteRandomVariable method*), [19](#page-22-3)
- covariance() (*sage.probability.random\_variable.DiscreteRandomVariable method*), [19](#page-22-3)
- cum\_distribution\_function() (*sage.probability.probability\_distribution.RealDistribution method*), [13](#page-16-0)
- cum\_distribution\_function\_inv() (*sage.probability.probability\_distribution.RealDistribution method*), [13](#page-16-0)

# D

- DiscreteProbabilitySpace (*class in sage.probability.random\_variable*), [19](#page-22-3)
- DiscreteRandomVariable (*class in sage.probability.random\_variable*), [19](#page-22-3)
- distribution\_function() (*sage.probability.probability\_distribution.RealDistribution method*), [14](#page-17-0)
- domain() (*sage.probability.random\_variable.ProbabilitySpace\_generic method*), [21](#page-24-1)
- domain() (*sage.probability.random\_variable.Random-Variable\_generic method*), [21](#page-24-1)

# E

- entropy() (*sage.probability.random\_variable.DiscreteProbabilitySpace method*), [19](#page-22-3)
- expectation() (*sage.probability.random\_variable.DiscreteRandomVariable method*), [19](#page-22-3)

### F

field() (*sage.probability.random variable.Random-Variable\_generic method*), [21](#page-24-1)

function() (*sage.probability.random\_variable.DiscreteRandomVariable method*), [19](#page-22-3)

# G

GeneralDiscreteDistribution (*class in sage.probability.probability\_distribution*), [1](#page-4-3)

- generate\_histogram\_data() (*sage.probability.probability\_distribution.ProbabilityDistribution method*), [4](#page-7-1)
- generate\_histogram\_plot() (*sage.probability.probability\_distribution.ProbabilityDistribution method*), [5](#page-8-0)
- get\_random\_element() (*sage.probability.probability\_distribution.GeneralDiscreteDistribution method*), [2](#page-5-0)
- get\_random\_element() (*sage.probability.probability\_distribution.ProbabilityDistribution method*), [6](#page-9-1)
- get\_random\_element() (*sage.probability.probability\_distribution.RealDistribution method*), [14](#page-17-0)
- get\_random\_element() (*sage.probability.probability\_distribution.SphericalDistribution method*), [17](#page-20-0)

### I

- is\_DiscreteProbabilitySpace() (*in module sage.probability.random\_variable*), [21](#page-24-1)
- is\_DiscreteRandomVariable() (*in module sage.probability.random\_variable*), [21](#page-24-1)
- is\_ProbabilitySpace() (*in module sage.probability.random\_variable*), [21](#page-24-1)
- is\_RandomVariable() (*in module sage.probability.random\_variable*), [21](#page-24-1)

### M

```
module
   sage.probability.probability_dis-
       tribution, 1
   sage.probability.random_variable, 19
```
### P

- plot() (*sage.probability.probability\_distribution.RealDistribution method*), [14](#page-17-0)
- probability\_space() (*sage.probability.random\_variable.RandomVariable\_generic method*), [21](#page-24-1)
- ProbabilityDistribution (*class in sage.probability.probability\_distribution*), [4](#page-7-1)

*bility.random\_variable*), [20](#page-23-1)

# R

- RandomVariable\_generic (*class in sage.probability.random\_variable*), [21](#page-24-1) RealDistribution (*class in sage.probability.probabil-*
- *ity\_distribution*), [6](#page-9-1) reset\_distribution() (*sage.probability.proba-*
- *bility\_distribution.GeneralDiscreteDistribution method*), [3](#page-6-0)

reset\_distribution() (*sage.probability.probability\_distribution.RealDistribution method*), [15](#page-18-0)

reset\_distribution() (*sage.probability.probability\_distribution.SphericalDistribution method*), [17](#page-20-0)

# S

- sage.probability.probability\_distribution module, [1](#page-4-3)
- sage.probability.random\_variable module, [19](#page-22-3)
- set() (*sage.probability.random\_variable.DiscreteProbabilitySpace method*), [19](#page-22-3)
- set\_distribution() (*sage.probability.probability\_distribution.RealDistribution method*), [15](#page-18-0)
- set\_random\_number\_generator() (*sage.probability.probability\_distribution.GeneralDiscrete-Distribution method*), [3](#page-6-0)
- set\_random\_number\_generator() (*sage.probability.probability\_distribution.RealDistribution method*), [15](#page-18-0)
- set\_random\_number\_generator() (*sage.probability.probability\_distribution.SphericalDistribution method*), [18](#page-21-0)
- set\_seed() (*sage.probability.probability\_distribution.GeneralDiscreteDistribution method*), [3](#page-6-0)
- set\_seed() (*sage.probability.probability\_distribution.RealDistribution method*), [16](#page-19-1)
- set\_seed() (*sage.probability.probability\_distribution.SphericalDistribution method*), [18](#page-21-0)
- SphericalDistribution (*class in sage.probability.probability\_distribution*), [16](#page-19-1)
- standard\_deviation() (*sage.probability.random\_variable.DiscreteRandomVariable method*), [19](#page-22-3)

# T

- translation\_correlation() (*sage.probability.random\_variable.DiscreteRandomVariable method*), [20](#page-23-1)
- translation\_covariance() (*sage.probability.random\_variable.DiscreteRandomVariable method*), [20](#page-23-1)
- ProbabilitySpace\_generic (*class in sage.proba-*translation\_expectation() (*sage.probability.random\_variable.DiscreteRandomVariable method*), [20](#page-23-1)
	- translation\_standard\_deviation() (*sage.probability.random\_variable.DiscreteRandomVariable method*), [20](#page-23-1)
	- translation\_variance() (*sage.probability.random\_variable.DiscreteRandomVariable method*), [20](#page-23-1)

### $\vee$

variance() (*sage.probability.random\_variable.DiscreteRandomVariable method*), [20](#page-23-1)